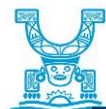

3

7

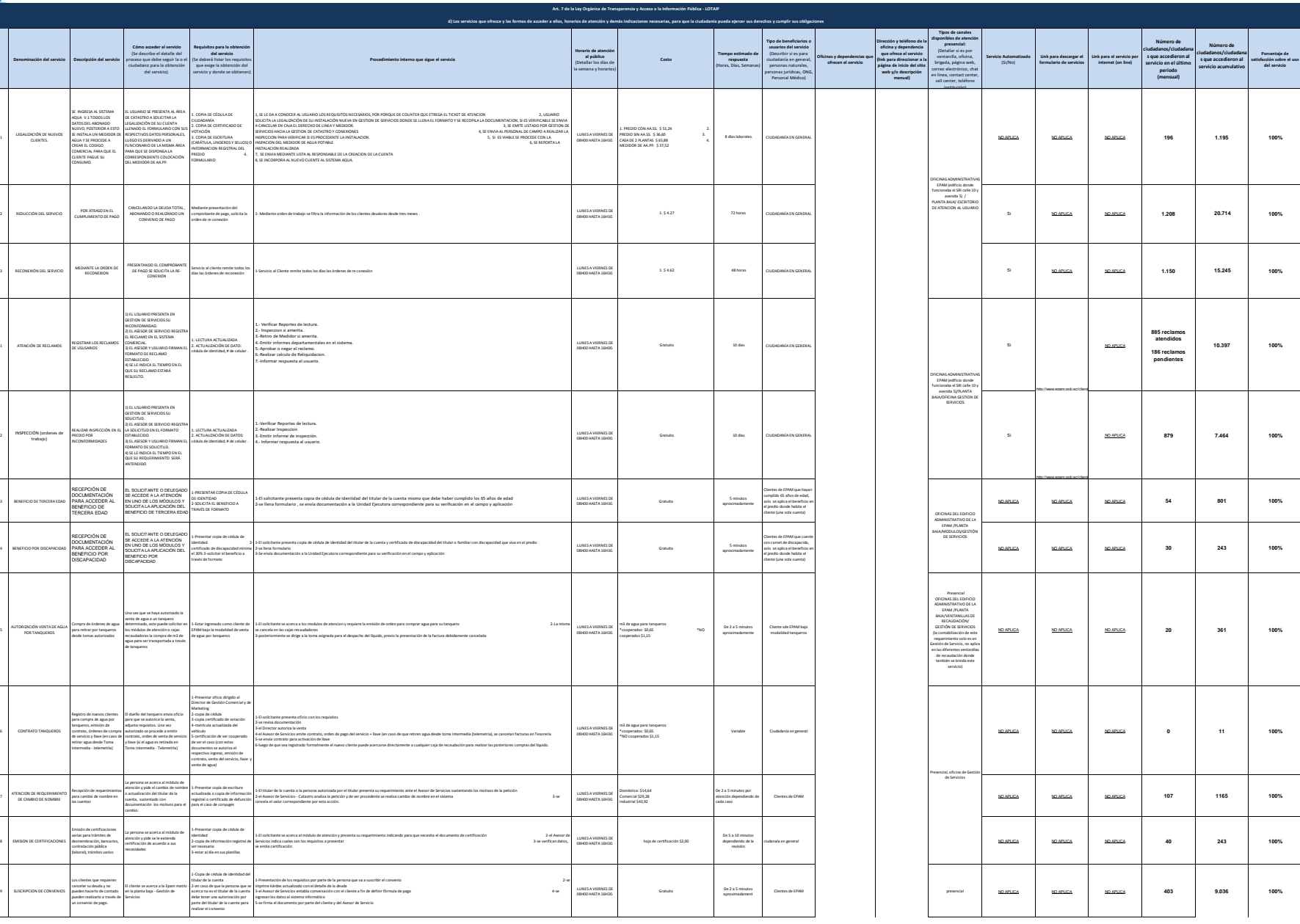

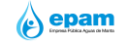

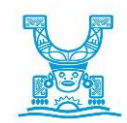

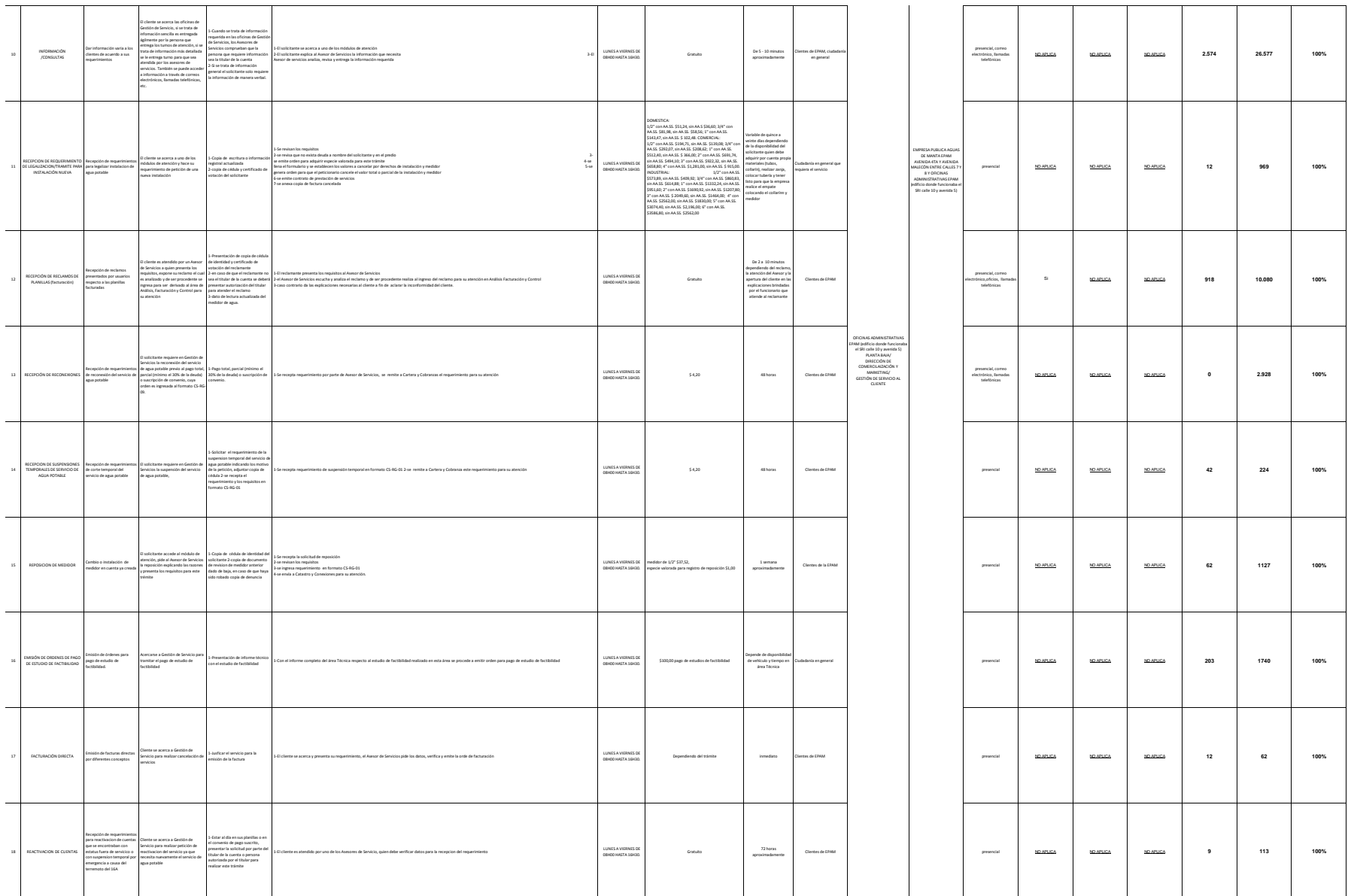

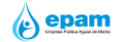

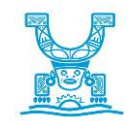

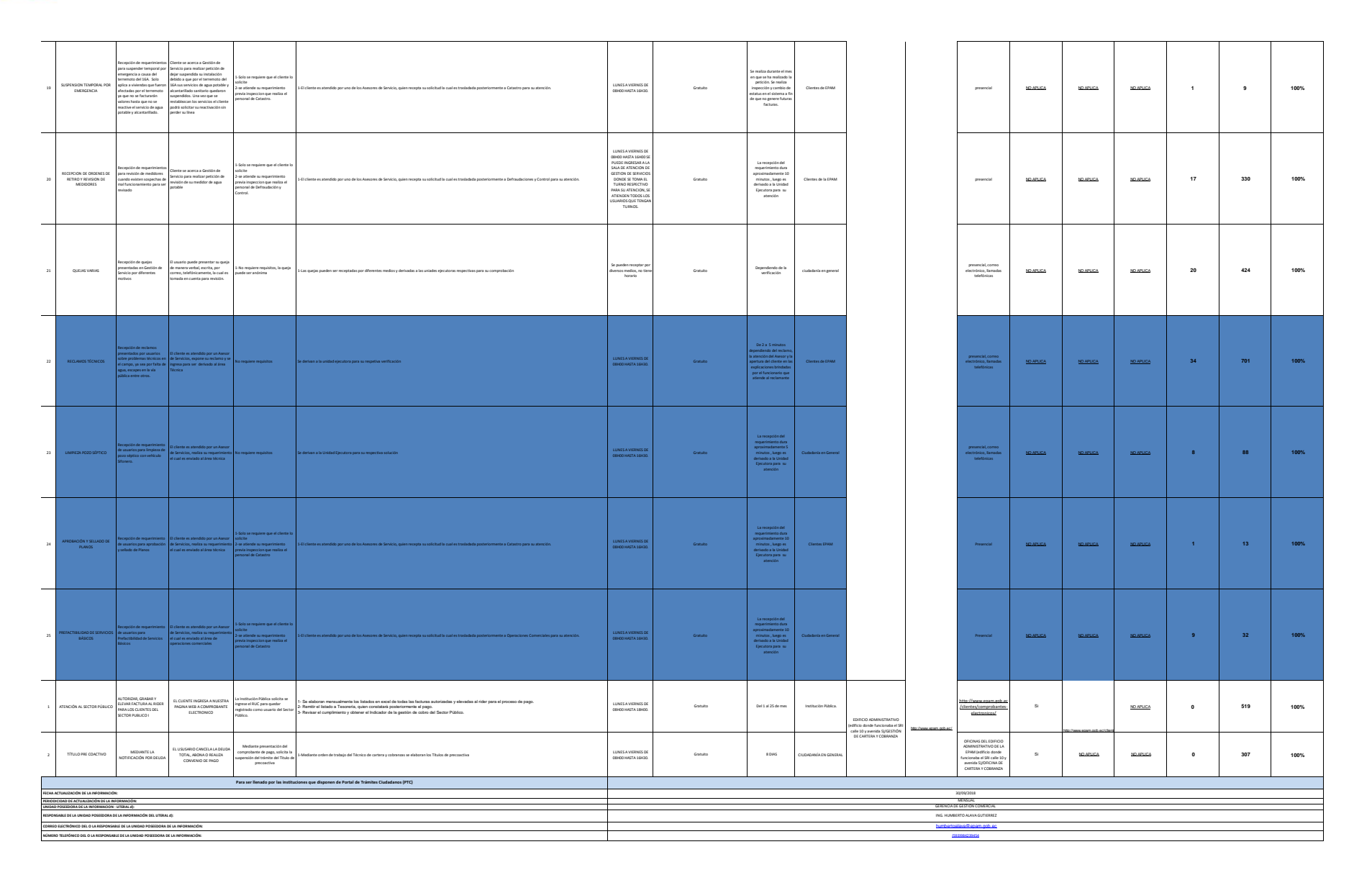